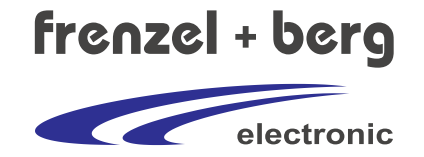

# Introducing the industry standard

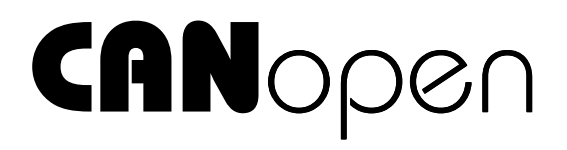

© CANopen is a registered trade mark of the CAN in Automation e.V.

# **1. Introduction to CAN**

CAN is short for 'Controller Area Network' and was originally developed by the companies Bosch and Intel as a bus system for vehicles. In the meantime, CAN is a very popular field bus for the scope area of industrial automation.

The CAN bus is a serial bus system. CAN uses a bus structure with a differential pair of bus lines for data and an optional CAN-Ground. The bus lines must be terminated with 120 Ohms at both ends. This bus structure is standardized in ISO11898-2.

All devices, also called bus nodes, are connected in parallel, so each data telegram, that was sent to the bus, is received by all devices.

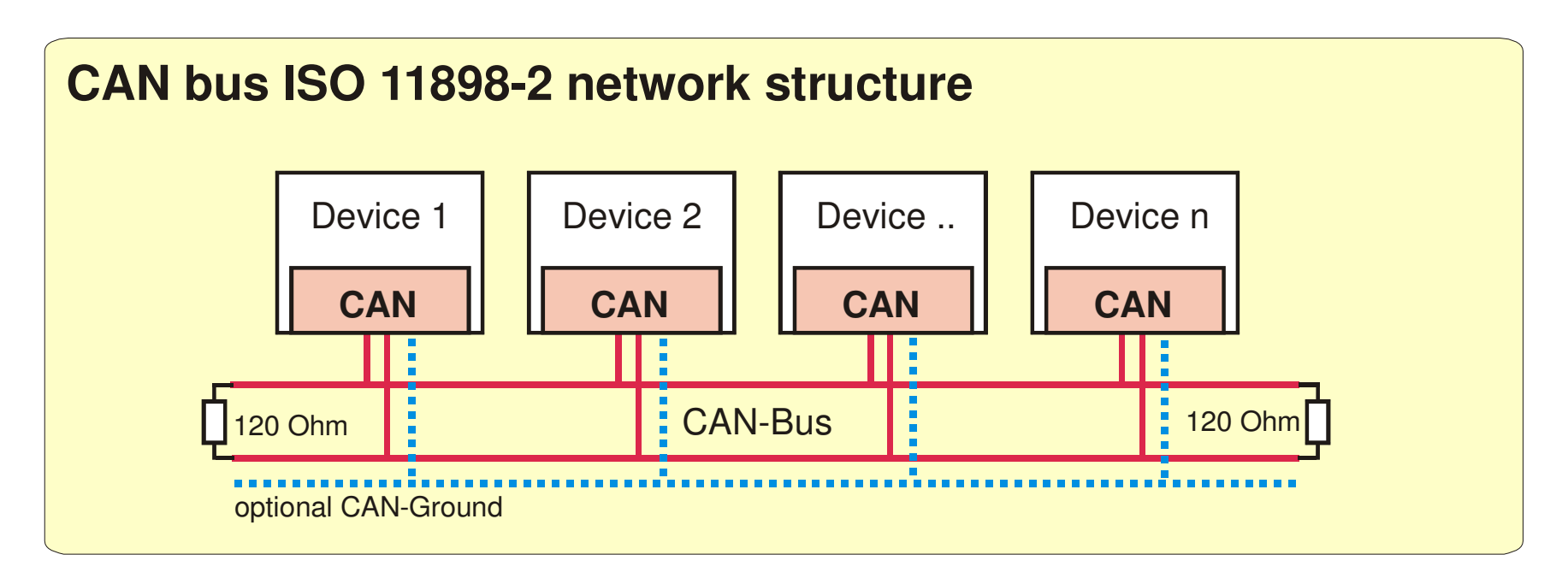

## **1.1 CAN frames**

The telegrams for data transmission are also named CAN frames. The number of bits of a telegram depends on the size of the data field. The CANopen protocol only modifies the arbitration field, that holds the CAN identifier, and the data field. All other bits of a CAN frame are modified by the hardware of a CAN module.

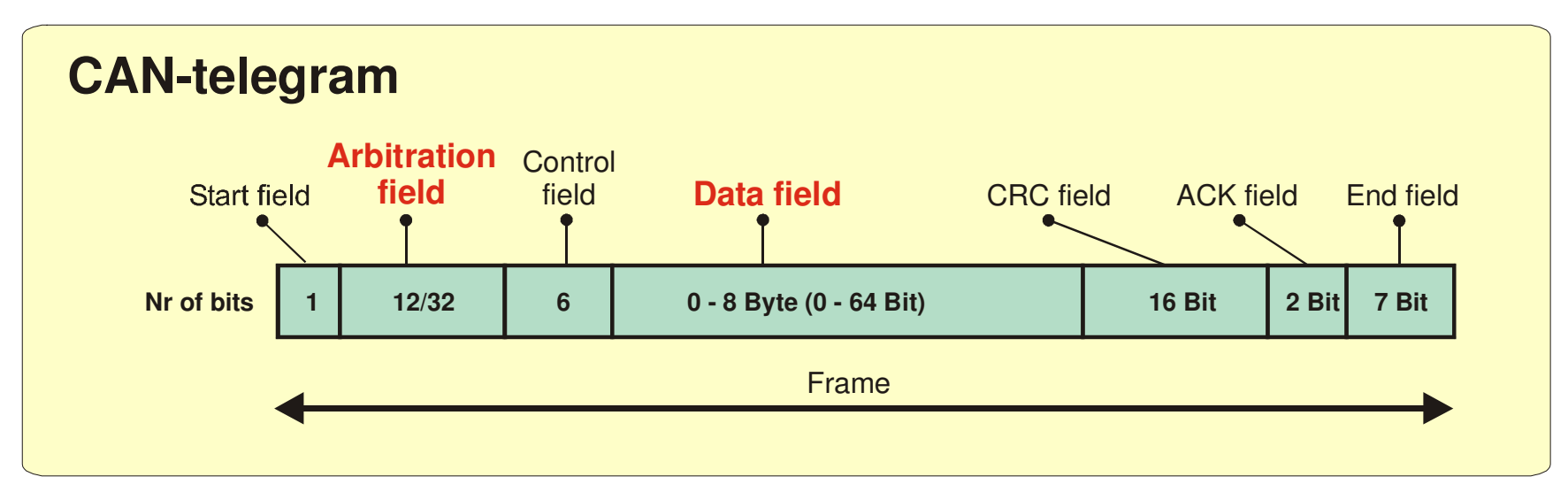

#### *Figure 1: CAN-telegram (bit-stream)*

In the ISO11898 standard, two telegram formats are defined. There is the standard format with a 11 bit identifier (used in CANopen networks) and the extended format with a 29-bit identifier (for example used in J1939). The architecture of the telegram allows the use of both types in one network.

There are two levels defined on the bus line:

Recessive bus level : is generated from the CAN bus transceiver, for transmitting bit value 1.

Dominant bus level : is generated from the CAN bus transceiver, for transmitting bit value 0.

If a dominant and a recessive bit level is sent from different nodes at the same time, the dominant level overwrites the recessive level.

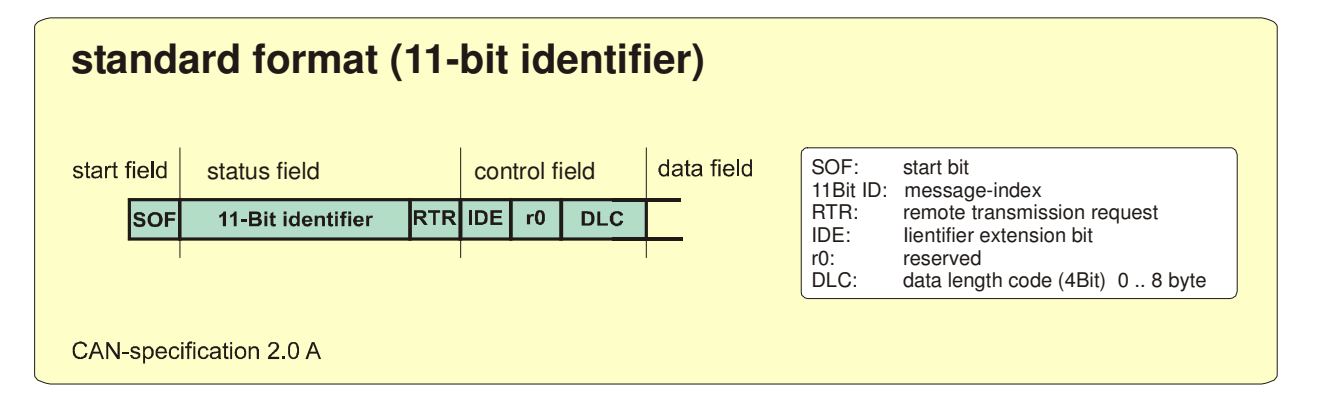

#### *Figure 2: CAN-telegram in standard format 11-bit ID*

For telegrams using 11 bit identifiers, the minimum telegram length is 44 bit at 0 data byte information

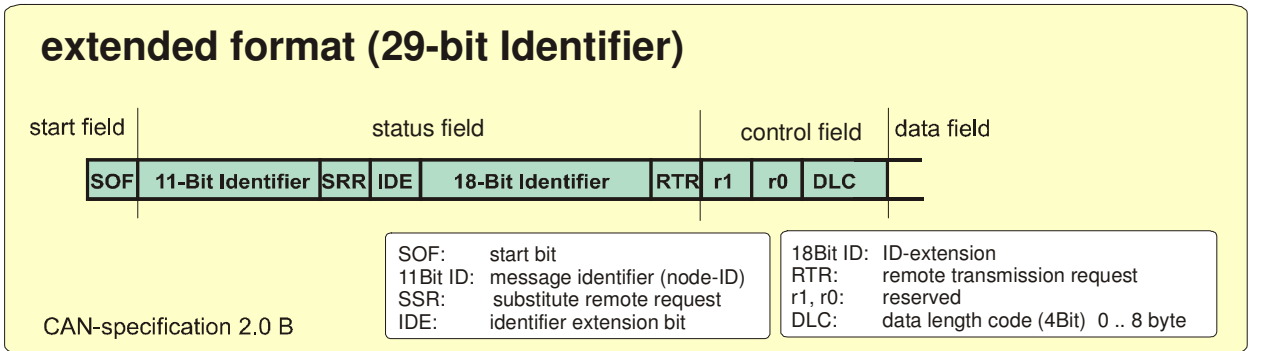

#### *Figure 3: CAN-telegram in standard format 29-bit ID*

For telegrams using 29 bit identifiers, the minimum telegram length is 62 bit at 0 data byte information

## **1.2 Arbitration in CAN networks**

The CAN bus is a network with multimaster functionality. All devices have same rights. The CAN bus protocol allows simultaneous bus access from different nodes. If more than one node is accessing the bus at the same time, a non-destructive, bit-wise arbitration method is used, to grant the bus to the device that transmits the message with highest priority.

When the bus is in Idle state, several nodes may start transmission of a frame. Every node reads back the bit stream, from the bus during complete message transmission and compares the transmitted bit value with the received bit value. Per definition the bits with dominant values overwrite those with recessive values. If a transmitter wants to transmit a recessive bit to the bus line, but reads back a dominant bus level, the transmitter will immediately stop sending its own frame, so transmission of the frame with the first dominant bit position will be completed.

Note:

This arbitration method some preconditions must be guaranteed:

- 1) Arbitration must be done within the arbitration field: Any CAN identifier must be sent only from one node. It is forbidden for the devices to use same CAN identifiers for transmitting data frames. The same identifier however may be received by multiple nodes.
- 2) The prioritization is always processed within a single bit. Bus line extension must be limited in that way, that transmission and reading back of a bit over the complete the network must be possible within the time of 1 bit time (accurate  $\frac{3}{4}$ ). This is a limitation of bus length and CAN baud rates.

# **1.3 Bus length**

The following bus length table approximately result from the requirements of the arbitration method.

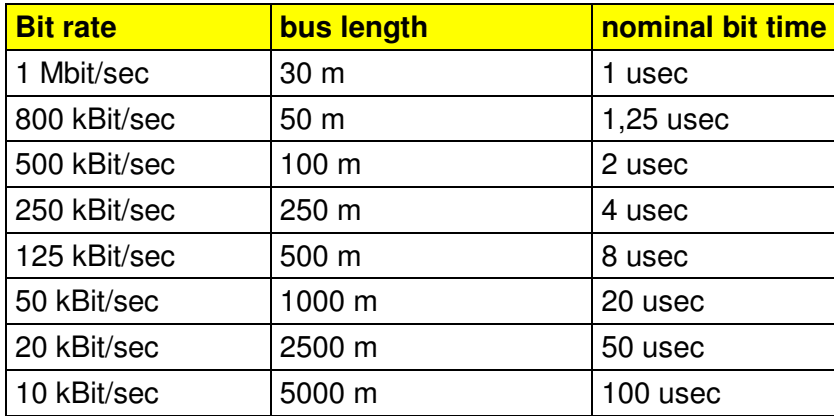

The shown bus lengths are approximations for use of ISO11898 compliant drivers, standard bus conductors without regard of opto couplers.

# **2 CANopen**

CANopen is the open protocol standard for CAN in the field of automation technology and has been standardized by the association "CAN in Automation" (CiA). CANopen normally uses a master slave concept. Each CANopen device (also called node) has a unique node ID, that is used to identify a node and to generate CAN identifiers for various messages.

CANopen defines various communication protocols for data exchange and also device profiles in order to specify the functional behavior for various application types such as I/O modules, drives, encoders, sensors etc. The complete process data and parameter set is held within an object dictionary, that is also defined in the device profiles.

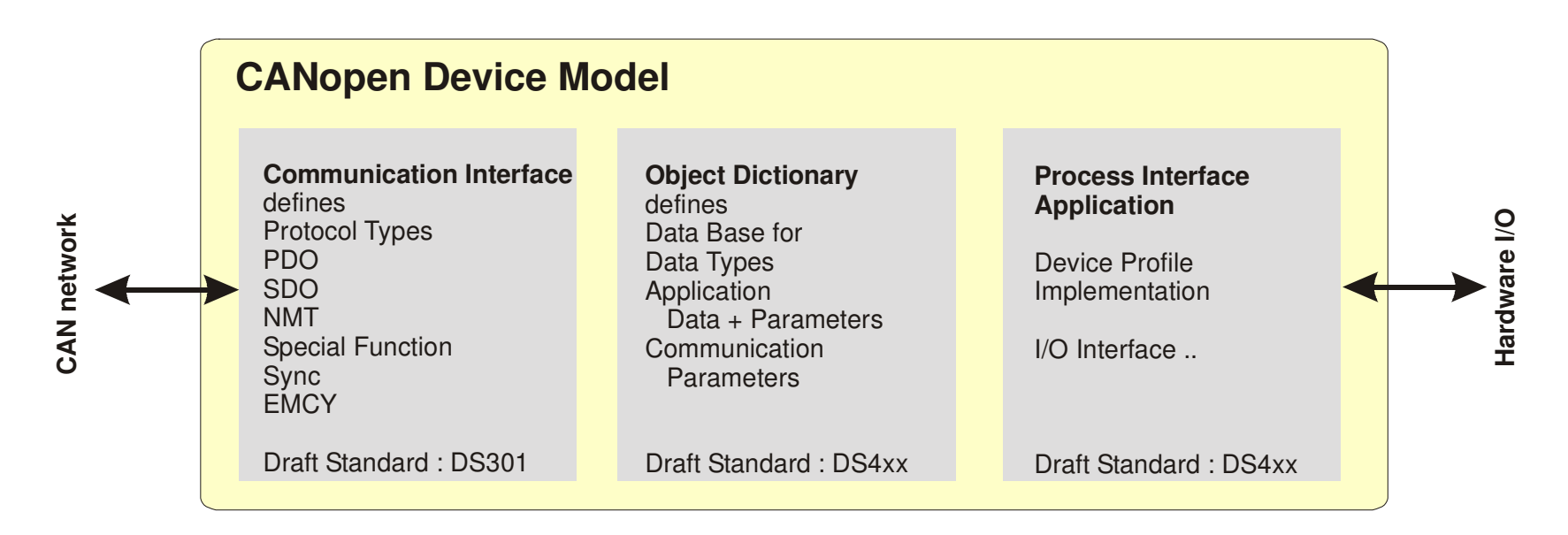

A CANopen device can be divided into three parts:

- 1) The communication interface and protocol stack enables access to the object dictionary of the device.
- 2) The object dictionary is working as data base and holds all process and configuration data of the device. The object dictionary is working as an interface from CAN bus line to application
- 3) The process interface and application program is running the application itself and processes the hardware interface.

#### **2.1 Draft Standards and Device Profiles**

CANopen defines the application layer (OSI-layer 7) as a communication profile, which was standardised by the CiA in the Draft Standards DS30x for all applications. The Draft Standard DS301 describes all object dictionary entries for the communication layer. This standard is unique for all devices.

The Draft Standards DS4xx specify the generic and specific device profiles with the functional behaviour of a logical device. Application profiles describe a set of virtual device interfaces. The functionality and process image is represented within the object dictionary. The object dictionary is a data set holding all process data elements and parameters.

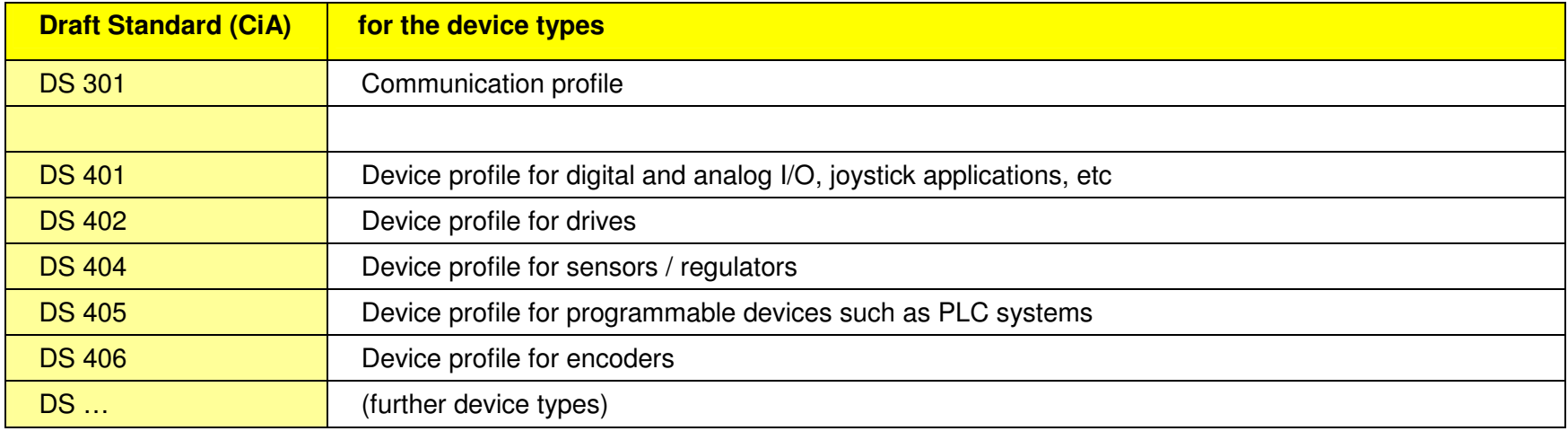

*Example of device profiles* 

# **2.2 Object directory**

The object directory is the data set of all process data, variables and parameters (called objects) of a CANopen device. The data shows the process image (for example state of digital input channels) and with the parameters the functional behavior of a CANopen device can be influenced (for example inverting the digital input channels).

The object dictionary is the interface from communication layer to the application layer of a CANopen device. For example the application layer reads the digital input bitmap from hardware pins to the object dictionary and the communication layer transmits these information to the CAN bus line using a PDO (Process Data Object).

All objects are addressed using an index and for complex data types such as arrays and records (structures) a sub index.

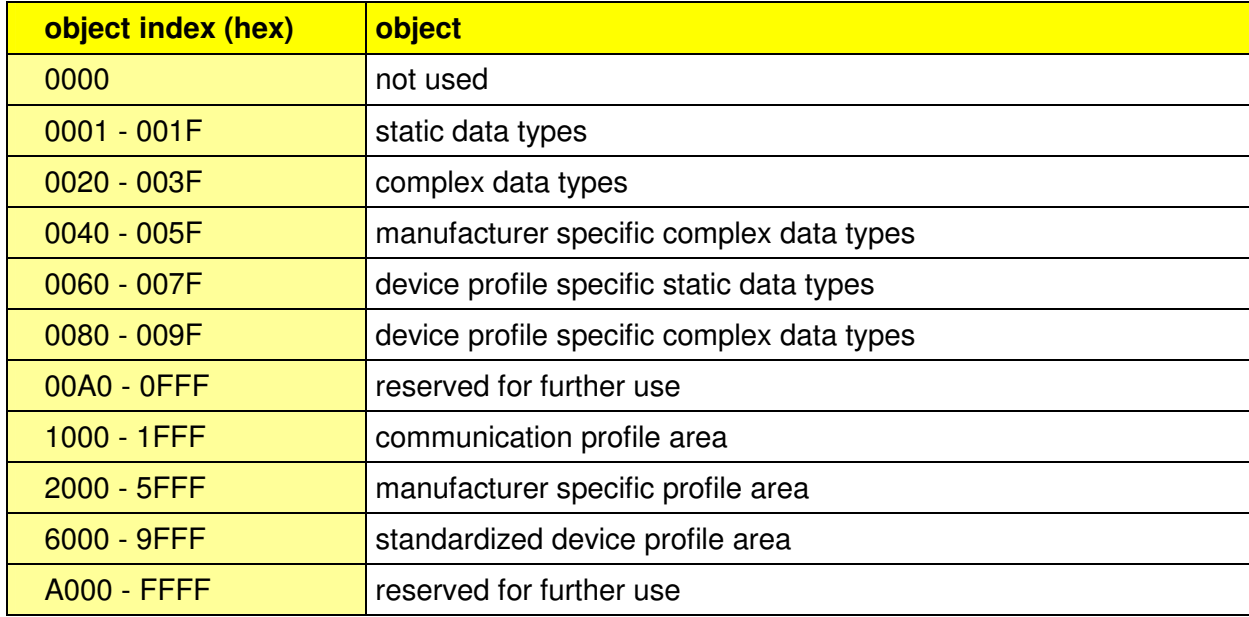

*Structure of a CANopen object directory* 

Example for an object directory:

Part of object dictionary for CANopen chip CO4011. The CO4011 is a standard I/O module, it uses the draft standard DS401, that defines the structure of the object dictionary.

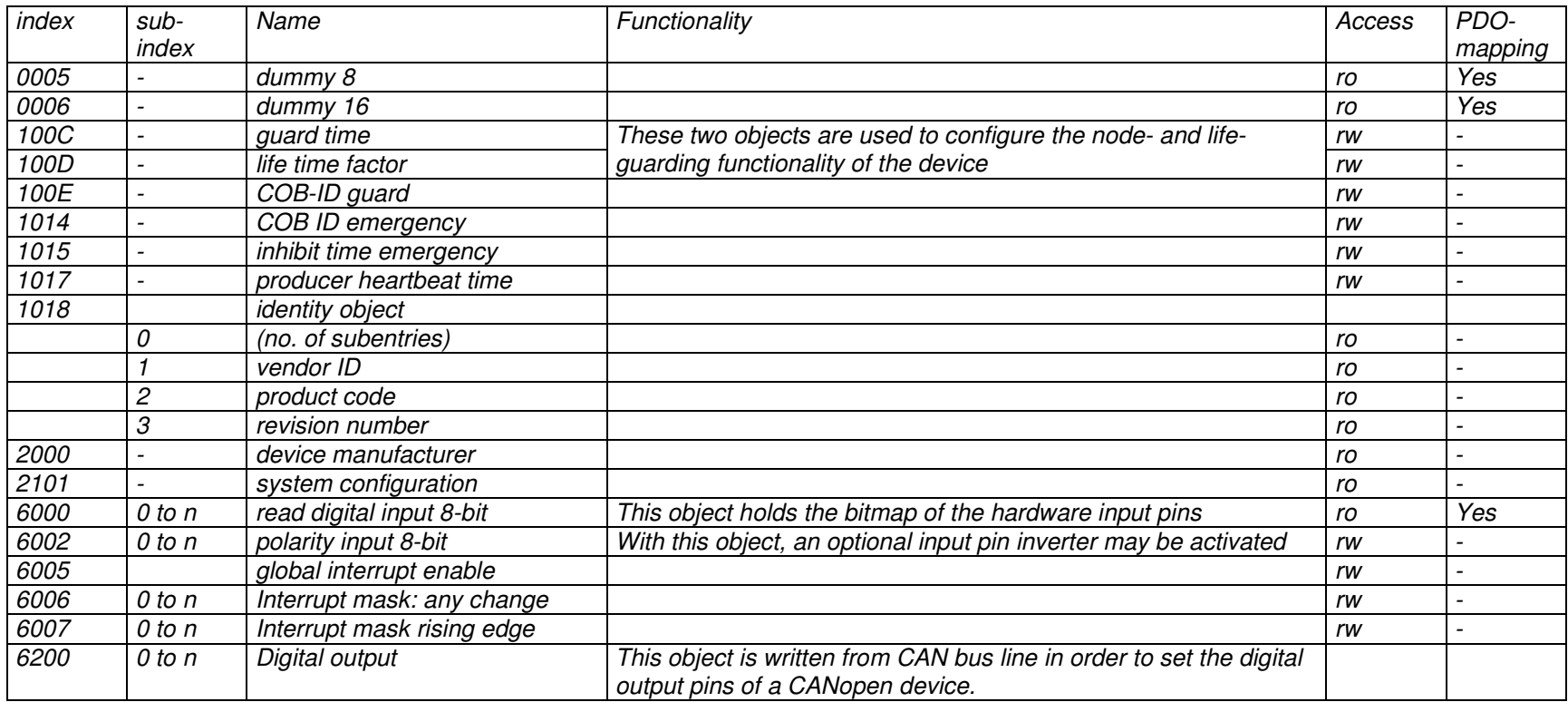

The CANopen protocol standard defines several CAN message types for data exchange, network management and reporting device errors. All message types for data exchange are accessing the object dictionary of a CANopen device.

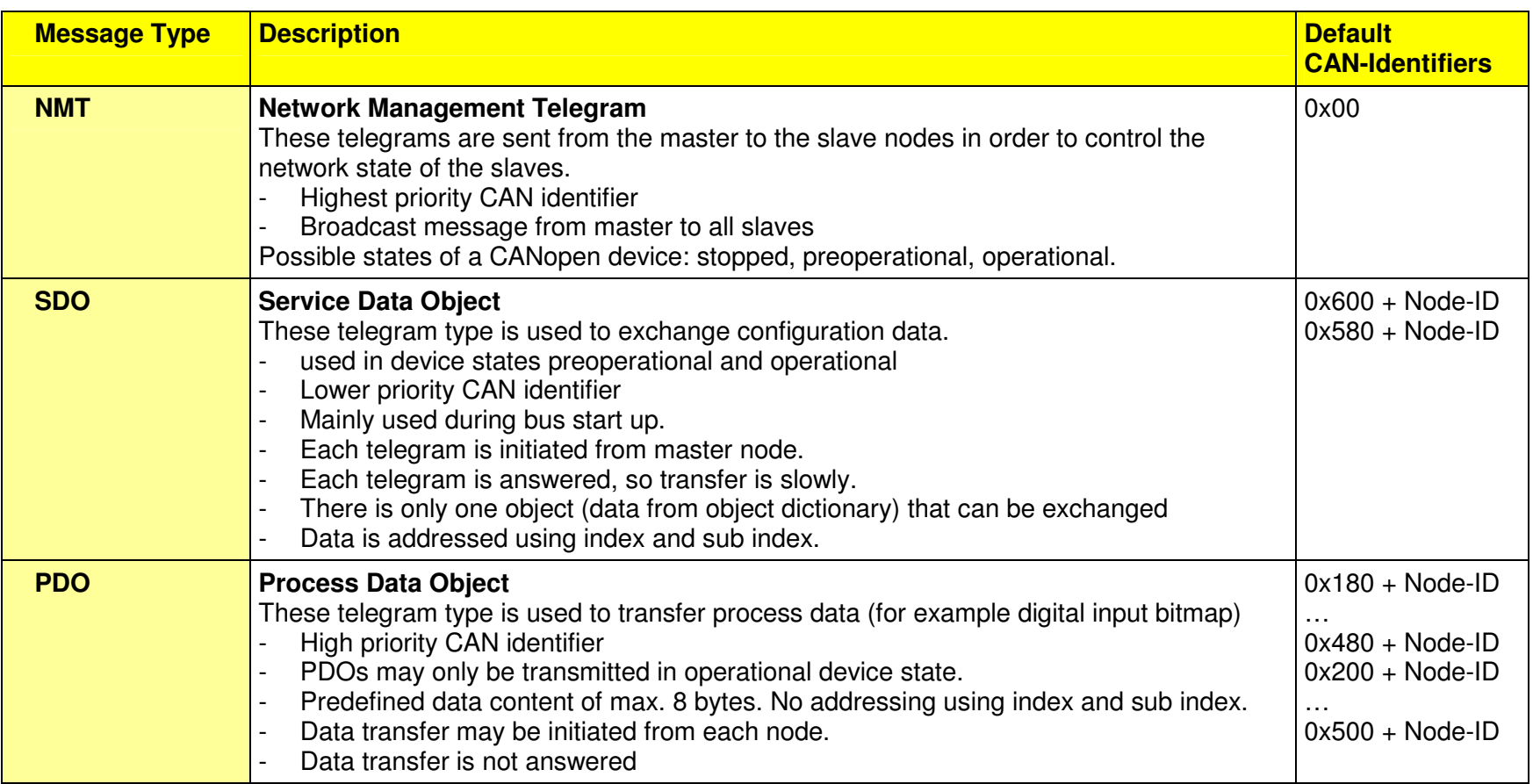

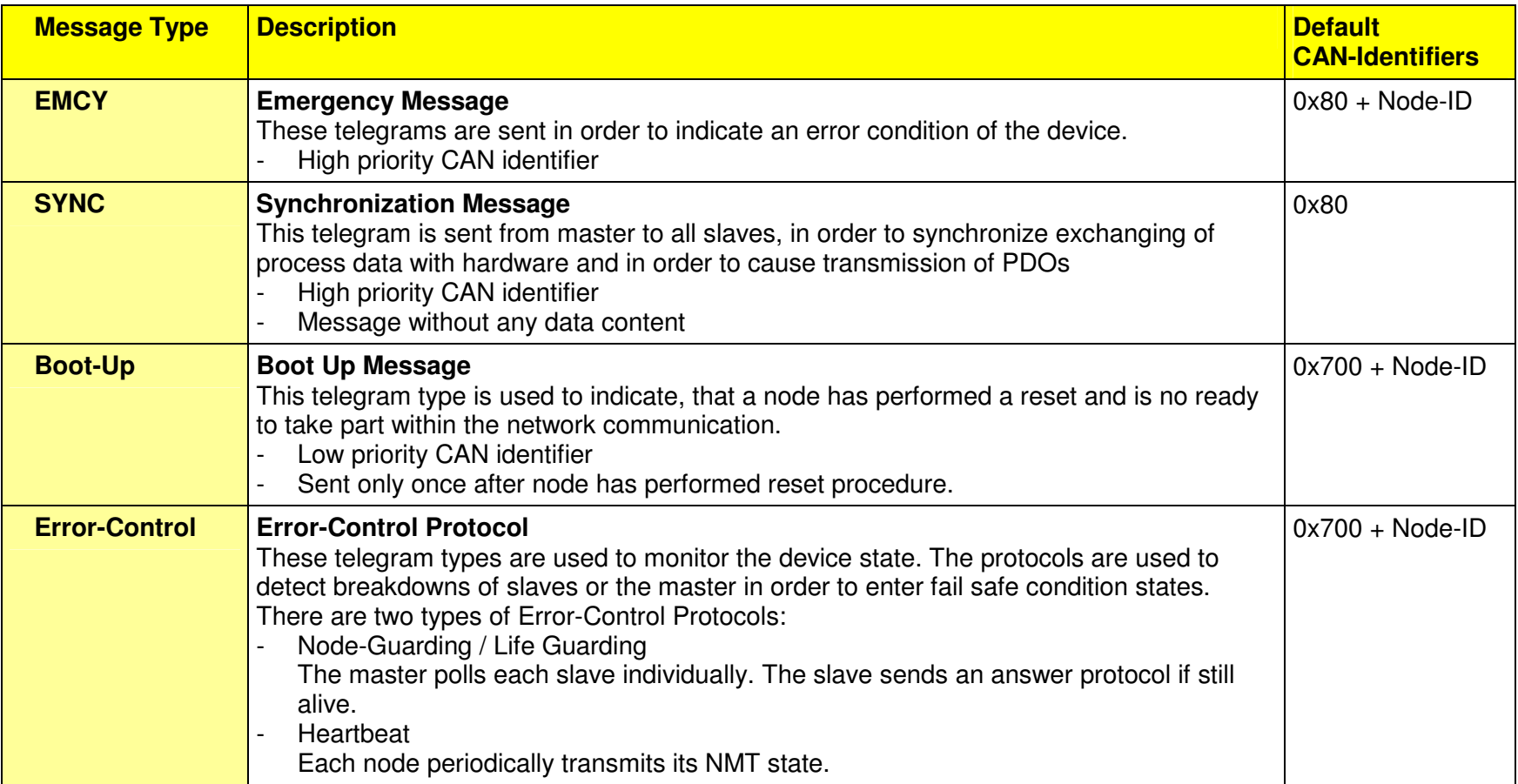

# **2.4 Default Identifier Allocation**

A default identifier allocation saves configuration effort. Thereby the CAN identifier is based on the devices node number.

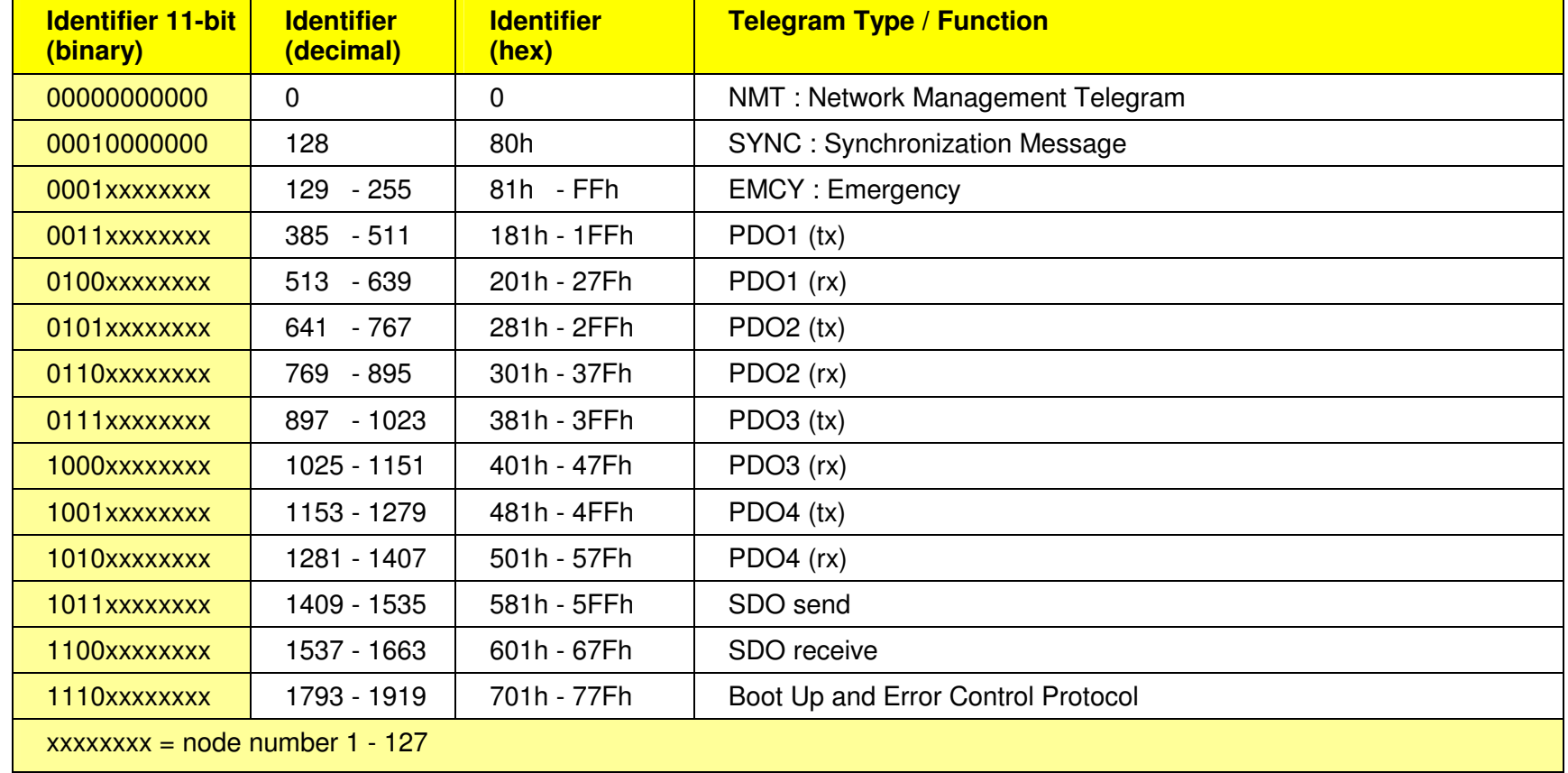

The default identifier allocation is defined in CAN open as followed:

#### **2.5 SDO : Service Data Object**

A SDO is an access of exactly one object of the object dictionary using the objects index and sub index as an address (also named multiplexer). It always uses 8 data bytes of the CAN message. SDOs are always initiated from the CANopen bus master, and are answered from the slave node.

The principle structure of SDOs shows the usage of the CAN telegram data bytes.

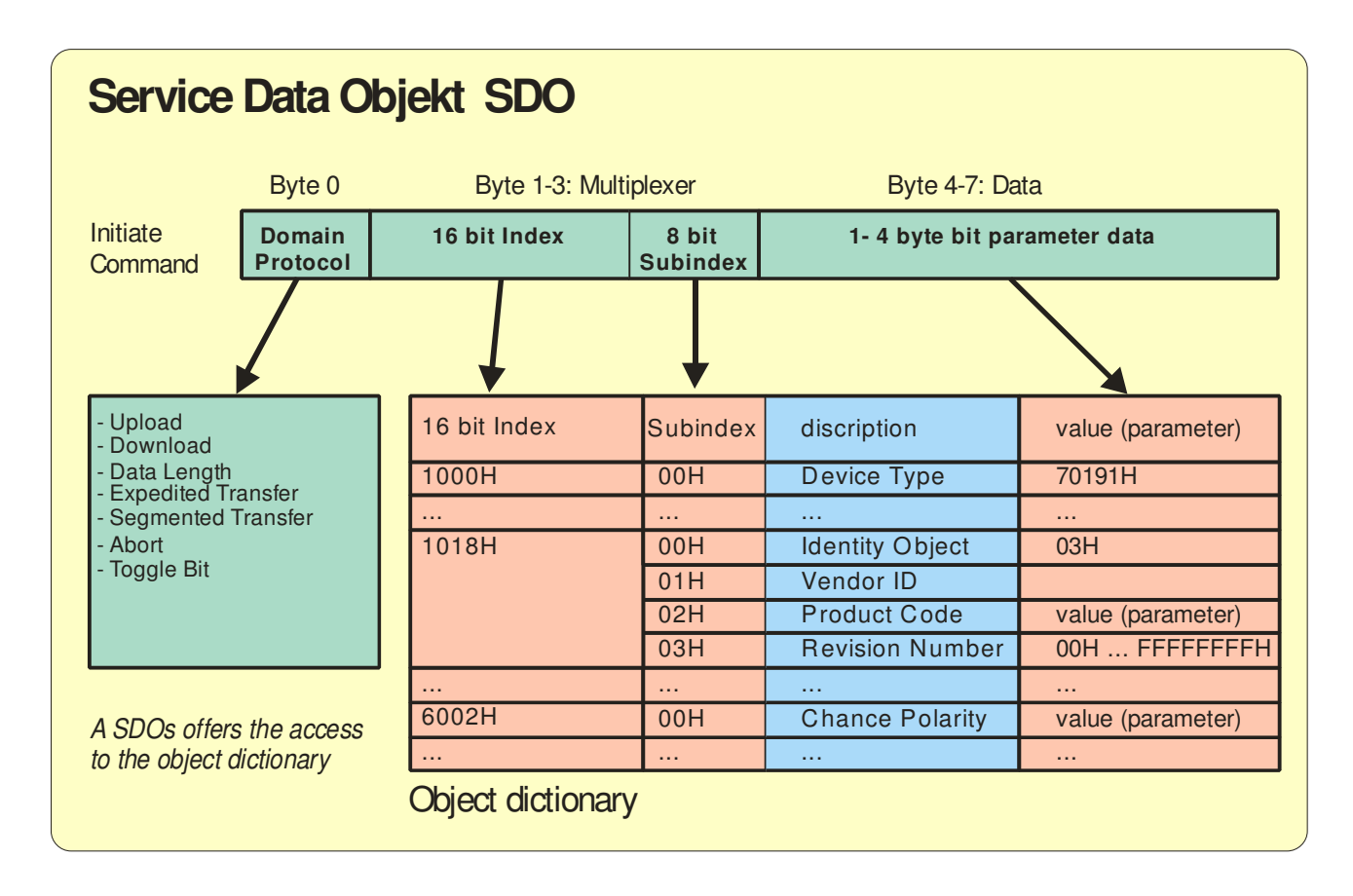

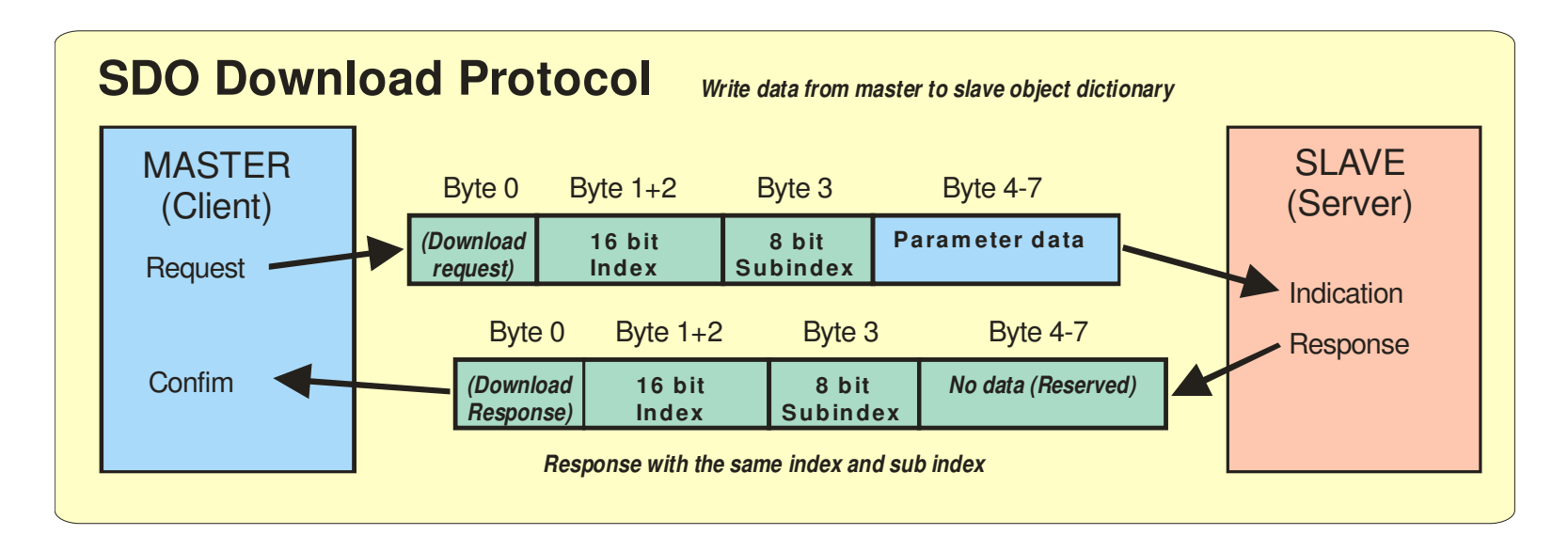

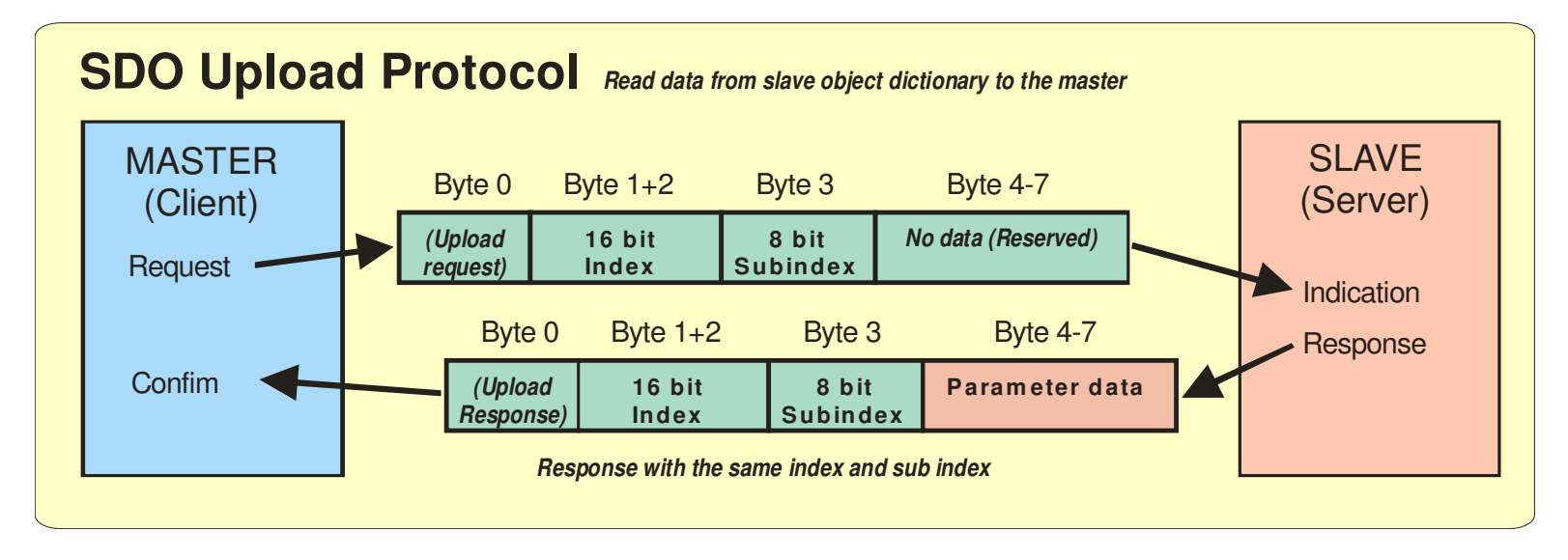

# **2.6 The process data object PDO**

The process data exchange via CANopen is done with standard CAN messages without protocol overhead.

For each PDO, there is a configuration object in order to specify the transmission mode of a PDO and additionally there is a mapping object, that predefines the data content of a PDO. Up to 8 byte of data can be transmitted within a PDO message.

Transmission of a PDO may be initiated in several transmission modes:

- asynchronous PDO transmission is initiated on an event. (For example change of mapped data)
- synchronous PDO transmission is initiated by the SYNC message
- periodically PDO transmission is initiated from an event timer, that triggers transmission periodically
- polling PDO transmission is initiated, if the node has received a remote frame with same CAN identifier.

## **2.6.1 PDO Communication Parameters**

For each PDO there is a setting object, that defines the communication parameters just like CAN identifier and the transmission mode for the related PDO. The communication parameter objects are using data type record.

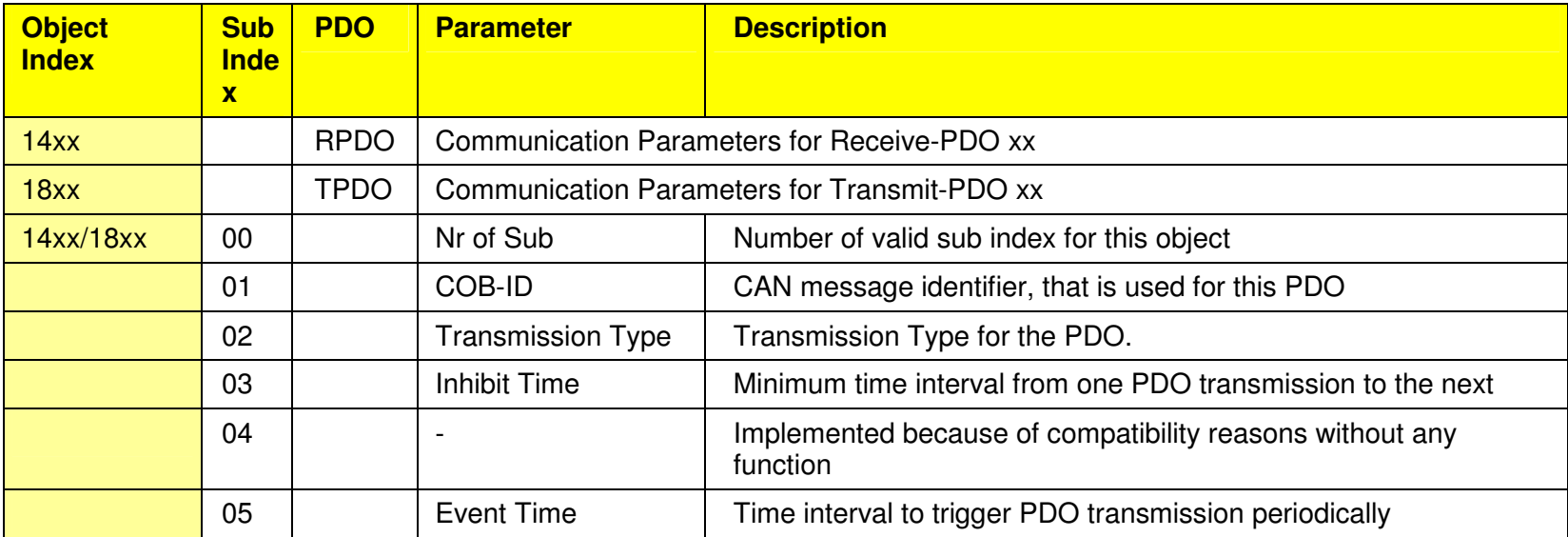

# **2.6.2 PDO Mapping Parameters**

With the PDO mapping the data content of a PDO is preconfigured within a mapping table. This mapping table holds the index, sub index and data size of each object, that is transmitted within the PDO message.

The mapping table for each PDO is represented as an object within the devices object dictionary. The mapping table is realized as an array of mapped objects.

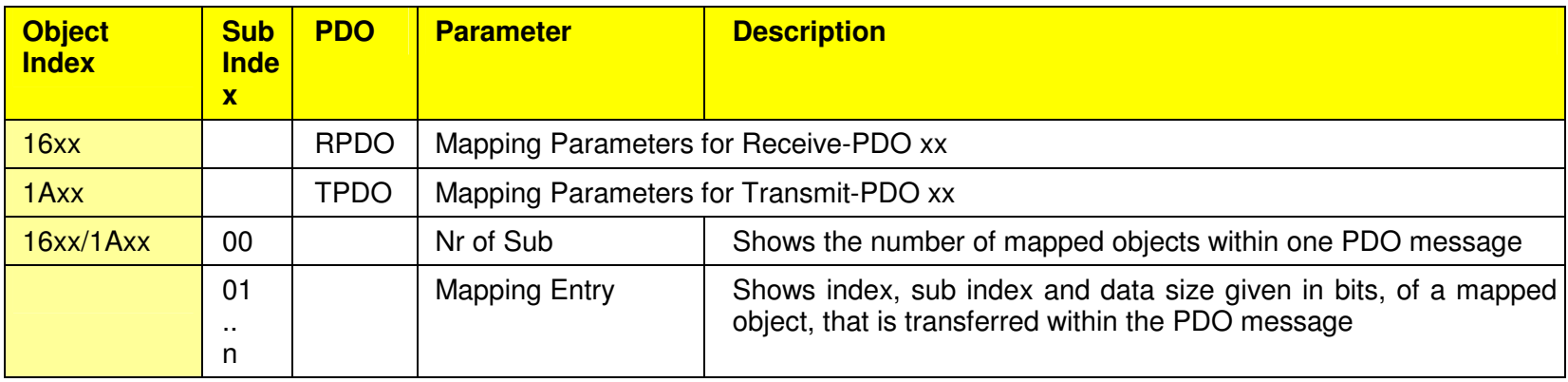

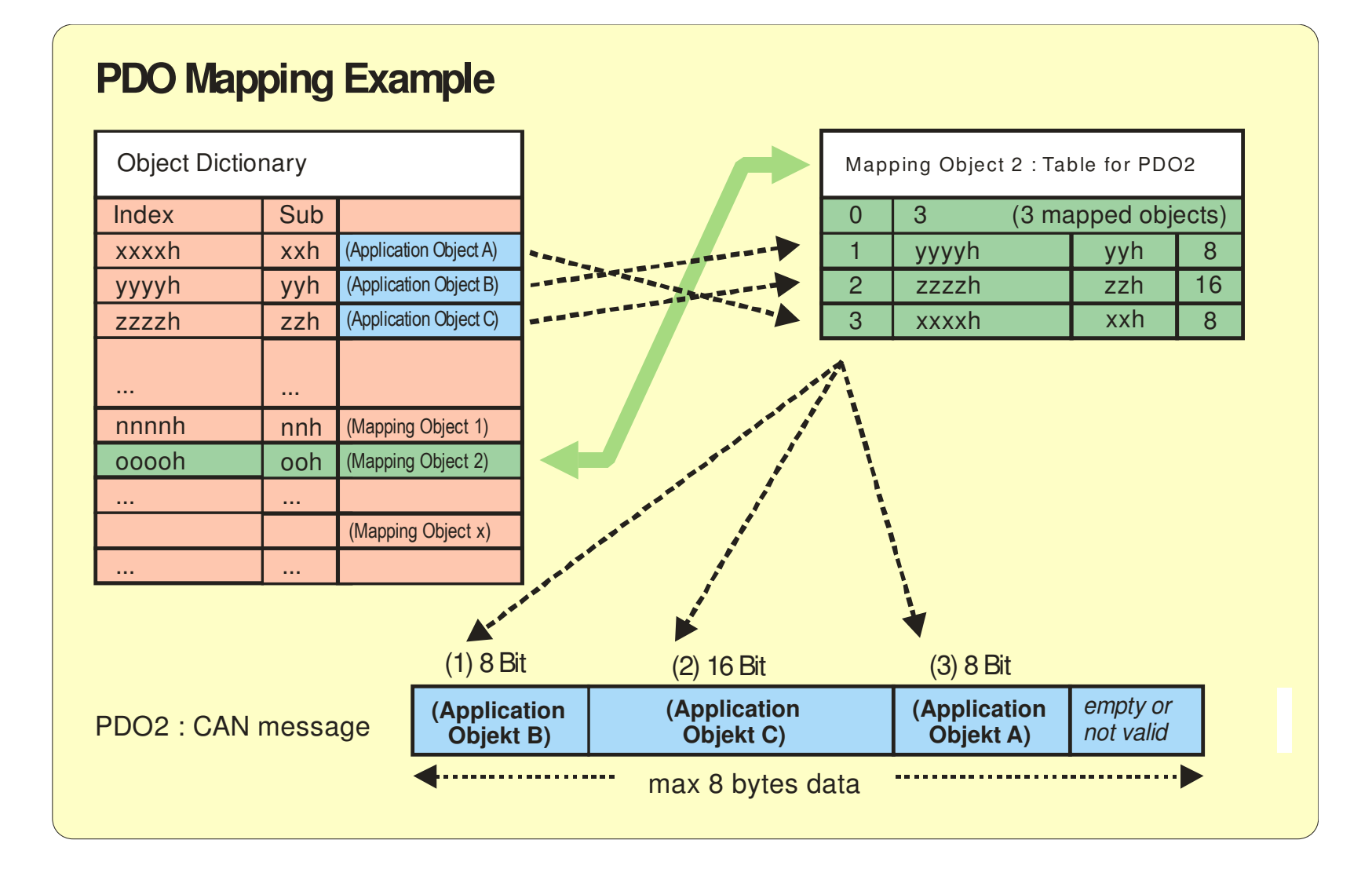

For controlling the network status of all slave nodes, the CANopen master uses several NMT messages. The NMT messages are highest priority messages with CAN identifier 0 and are always using two data bytes.

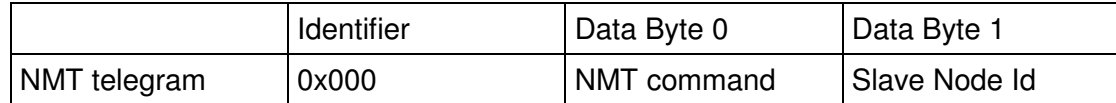

The first data byte holds the NMT command that switches the Network State, and the second data byte holds the Node-ID of the CANopen slaves, that are addressed. If the Slave Node ID is 0, the NMT has to be processed by all connected slave nodes.

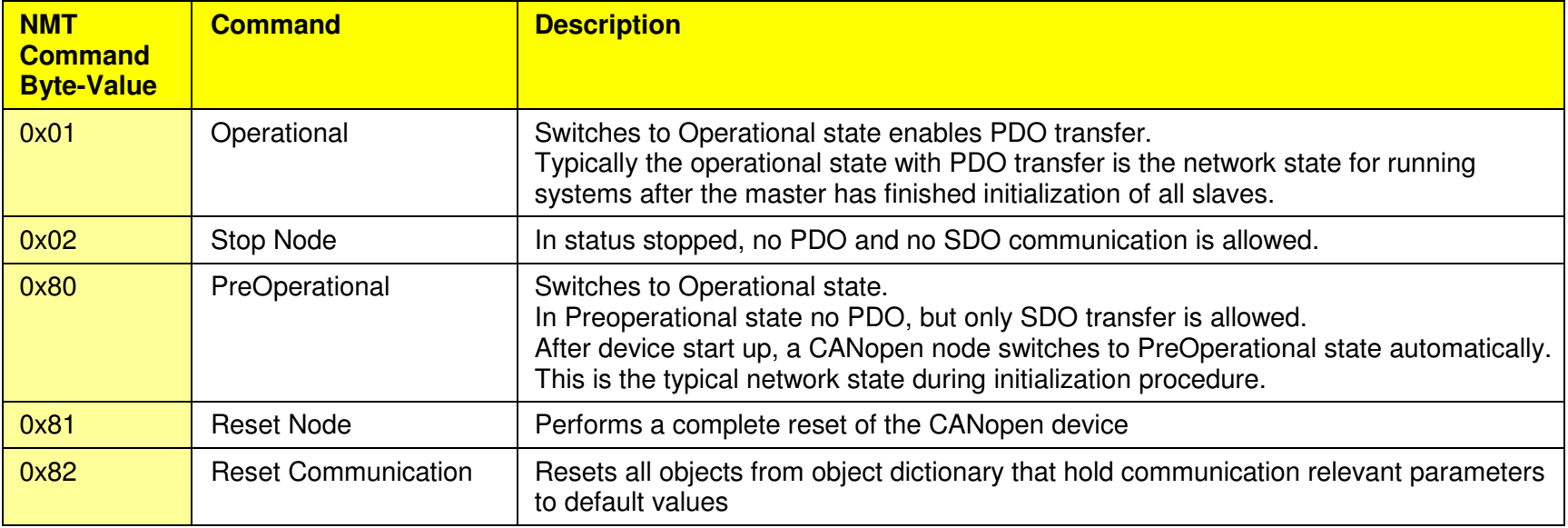

With emergency messages, a CANopen device reports any change of an error condition to the bus. An emergency message is always 8 data bytes long.

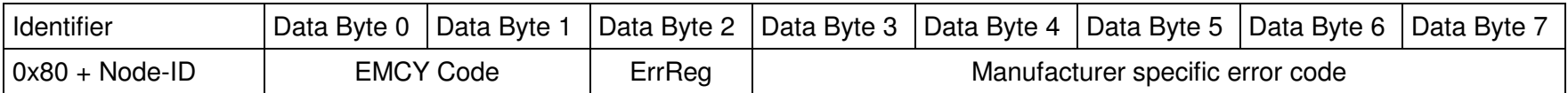

EMCY Code Emergency error code. Codes are defined in Draft Standard DS301. ErrReg Error Register. The error register is implemented as object 1001 within the devices object dictionary. This object is also inserted into emergency messages.

A CANopen device transmits an emergency message, if setting or resetting of any error condition is detected.

# **2.9 SYNC : Synchronization Telegram**

The SYNC message is sent as a broadcast message from the CANopen master to all slaves. It is used to enable synchronous data exchange from object dictionary to application and vice versa. For example reading of digital input pins might be triggered for all CANopen devices at the same time, using a SYNC message. The SYNC message normally uses CAN identifier 0x00 an no data bytes. The SYNC telegram works only on the PDOs of a slave device, that are configured for synchronous transmission within the PDO communication parameter objects.

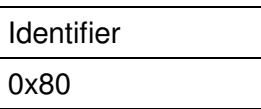

#### **2.10 Error Control Protocols and Boot-Up Message**

Error control protocols are implemented, in order to enable monitoring of the state of nodes. These protocols are important to switch to uncritical system states in case of crashes of single nodes or bus lines. For example, a drive should stop motion in case of a PLC crash.

The Error Control Protocols uses a CAN telegram with CAN identifier 0x700 + Node-Id and one data byte, that reports the NMT state of the node.

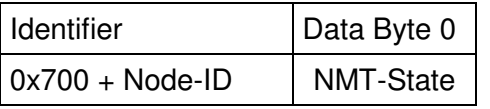

The NMT State is reported as follows:

- 0x00 Boot-Up Message
- 0x05 Operational
- 0x7F Preoperational

There are three types of error control protocol.

# **2.10.1 Boot Up Message**

As mentioned above, the boot up message is a special version of error control protocol with NMT state 0x00. This message is sent for exactly one time after a node is started or has performed a reset sequence in order to indicate the start up to all nodes of the CANopen network.

# **2.10.2 Node Guarding**

When in Node-Guarding mode, the bus master is polling the CANopen device using a remote frame. The slave responds with the error control protocol, but adding a toggle bit (most significant bit) to the NMT state, that is reported in the data byte. The toggle bit is toggled after each successful transmission of the error control protocol.

With node guarding, network monitoring is possible for both directions.

The slaves waits for an incoming polling message that must be sent from CANopen master. If the slave does not receive the polling message, it switches the application to a fail safe state. For example a drive will perform an emergency stop, an I/O node will switch of all digital output pins.

For configuration of the Node Guarding protocol, each CANopen device has two objects implemented within the object dictionary. These objects must be initialized from a master node during network start up procedure, in order to activate the node guarding features.

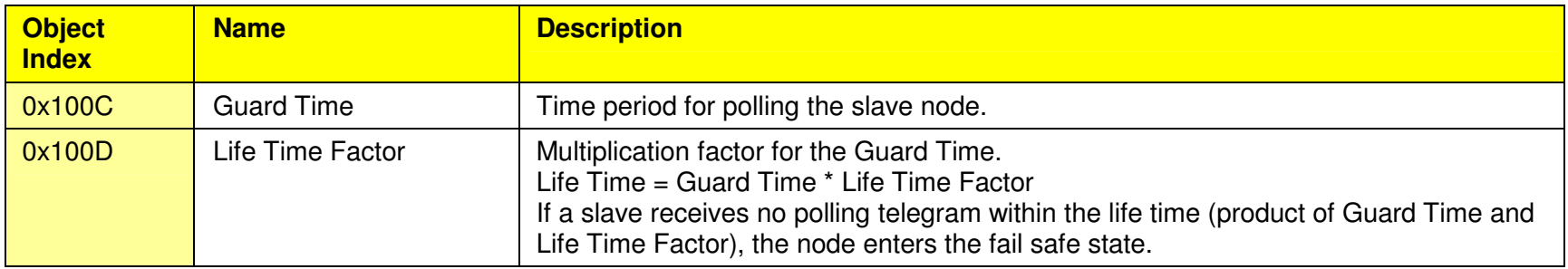

## **2.10.3 Heart Beat**

If Heart Beat protocol is used, the node transmits its error control message cyclically to the bus. There is no polling etc. With the Heart Beat protocol, only the receiver can monitor the Heart Beat producing node.

For configuration of the Heart Beat protocol, each CANopen device has one object implemented within the object dictionary for each direction. These objects must be initialized from a master node during network start up procedure, in order to activate sending or monitoring of the Heart Beat messages.

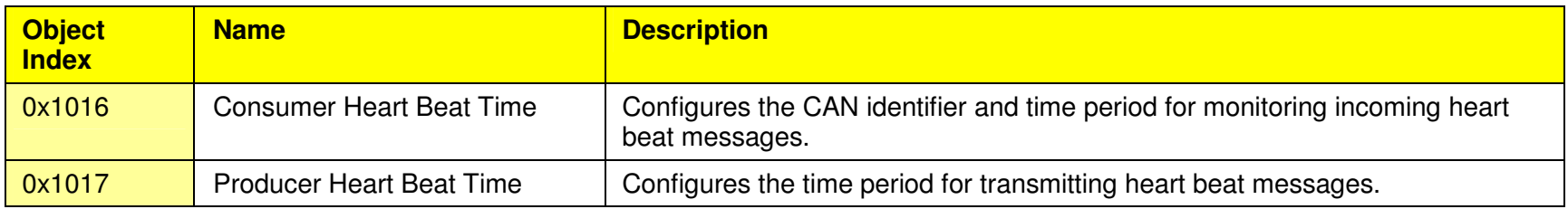

Please Note:

For one CANopen node, only one type of error control either Node Guarding or Heart Beat is allowed at the same time.

## **2.11 EDS File**

For the user of a CANopen device, the object directory is saved as EDS-file (electronic data sheet). The EDS file shows the complete device information. All objects are saved with index, sub index, name, data type, default value, minimum, maximum and access rights (read/write, transfer only via SDO or even via PDO etc.). Thereby, using the EDS-file, the whole functionality of a CANopen device is described.

For building a CANopen network, normally the EDS files for all nodes are read into a network configuration tool.

# **3 Example of a simple CANopen Network Start Up**

For this example we use a CANopen master with node ID 1 and a simple digital I/O module as a slave node with node ID 3 All values are given in hex. <> brackets are used to indicate a value as CAN message identifier

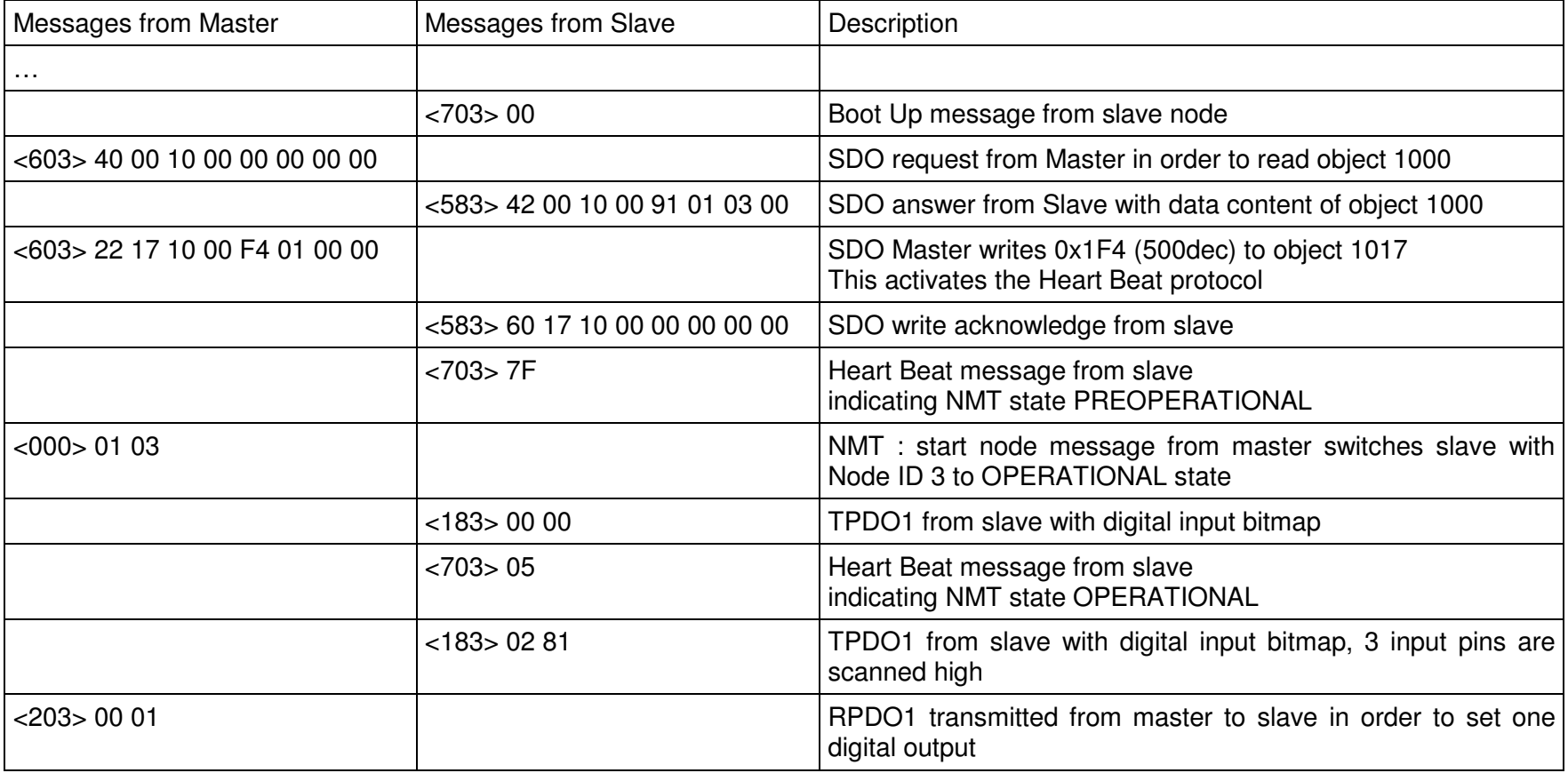